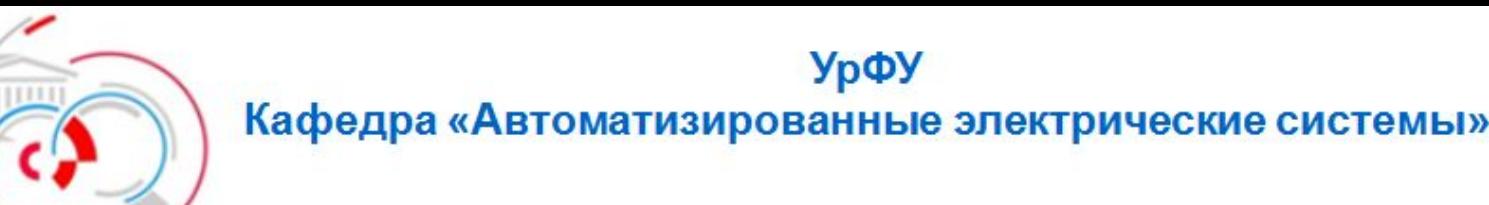

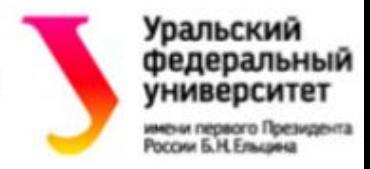

## **Пример использования метода преобразования сложнозамкнутых электрических сетей**

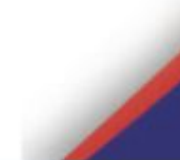

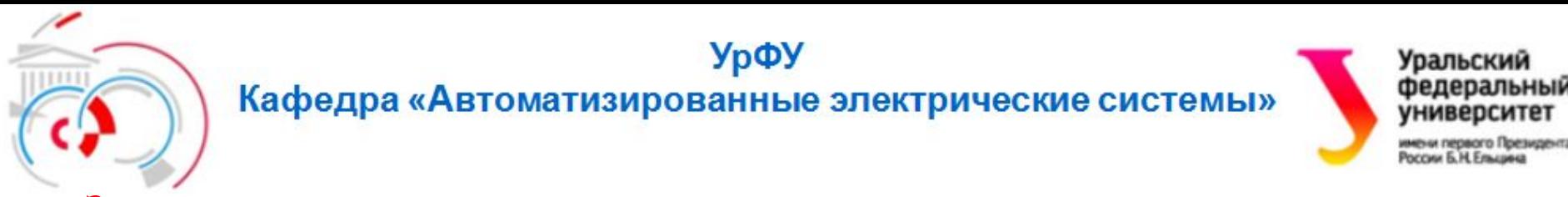

Задача: **Выполнить расчет установившегося режима однородной сети, рис.1, методом преобразования. Расчет выполнить без учета генерации ЛЭП и потерь мощности.**

**Исходная схема сети**

**Первый шаг преобразования**

**Расчет эквивалентной нагрузки узла 3:**

**А 1 3 2** -**200**-**j100 30км 40км 80км 50км 50км 60км 100+j50 30+j15 80+j40 4 5 40+j20**

Рис. 1- Исходная схема сети

**А 1 3 2**  $S_2^{\text{H}} = -200 - j100$ **40км** 30к **40км 50км 50км 100+j50 30км**  $S_A^{\rm H} = 80 + j40$ Рис. 2- Схема сети (1 шаг) **4 70+j35**

 $\dot{S}_3^3 = \dot{S}_3 + \dot{S}_5$ ;  $S_3^3 = 30 + i15 + 40 + i20 = 70 + i35.$  УрФУ

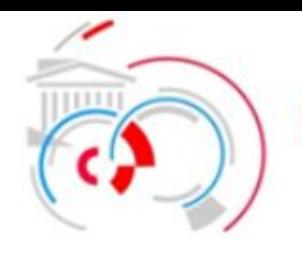

#### Кафедра «Автоматизированные электрические системы»

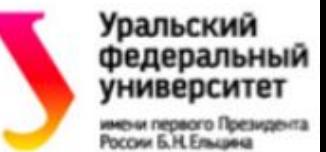

### **Второй шаг преобразования**

**Разнос нагрузки узла 3 между узлами 2 и 4:**

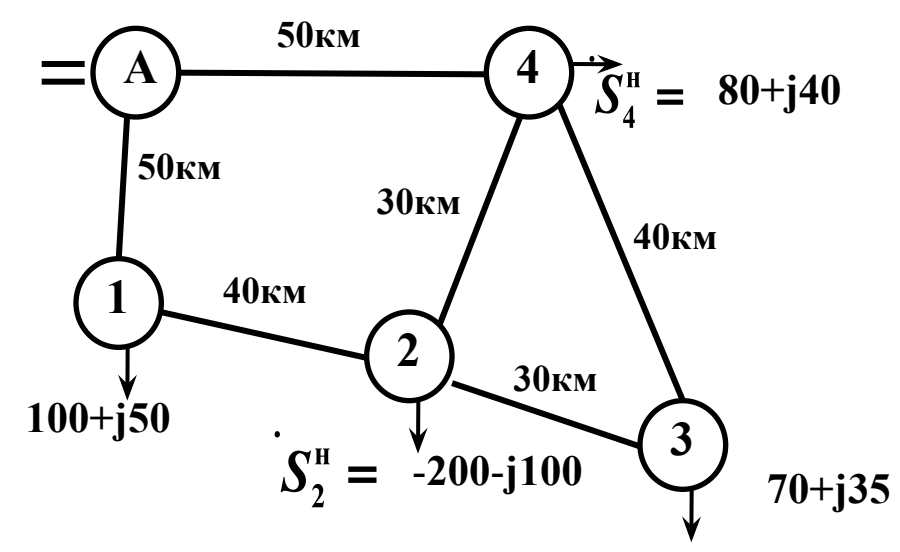

Рис. 2- Схема после 1 шага преобразования

$$
\dot{S}_2^3 = \dot{S}_2 + \dot{S}_3^{3'}; \quad \dot{S}_4^3 = \dot{S}_4 + \dot{S}_3^{3''};
$$
  

$$
\dot{S}_3^{3'} = \dot{S}_3^3 \frac{\hat{Z}_{34}}{\hat{Z}_{34} + \hat{Z}_{23}}; \quad \dot{S}_3^{3''} = \dot{S}_3^3 \frac{\hat{Z}_{23}}{\hat{Z}_{34} + \hat{Z}_{23}}.
$$

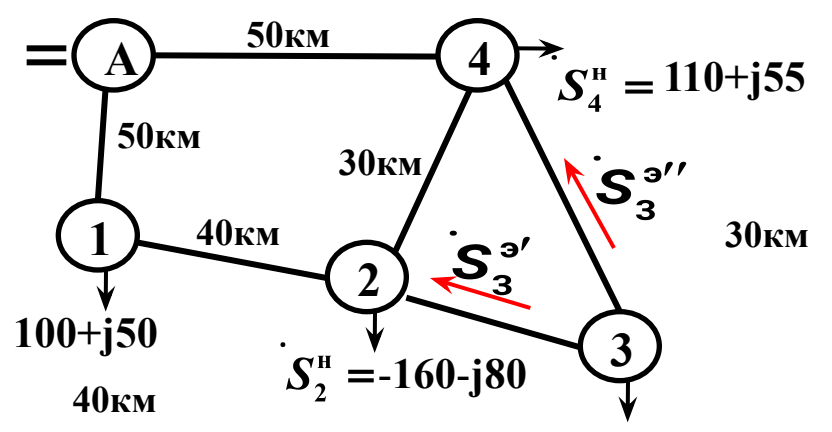

Рис. 3- Схема после 2 шага преобразования

$$
\dot{S}_3^{3'} = (70 + j35) \frac{40}{40 + 30} = (40 + j20) \text{MBA};
$$
  

$$
\dot{S}_3^{3''} = (70 + j35) \frac{30}{40 + 30} = (30 + j15) \text{MBA};
$$

**Новые нагрузки узлов 2 и 4:**Для однородной сети:<br>  $\frac{\dot{S}_4^H}{s_4} = 80 + j40 + 30 + j15 = (110 + j55) \text{MBA}$ <br>  $\frac{\dot{S}_3^H}{s_4 + \dot{\ell}_{32}}$ ;  $\dot{S}_3^H = \dot{S}_3^3 \frac{\dot{\ell}_{23}}{\dot{\ell}_{24} + \dot{\ell}_{32}}$ ;  $\dot{S}_2^H = -200 - j100 + 40 + j20 = (-160 - j80) \text{MBA}$  $S_4^H = 80 + j40 + 30 + j15 = (110 + j55) \text{MBA}$  $\dot{S}_3^{3'} = \dot{S}_3^3 \frac{1}{\ell_2}$ 

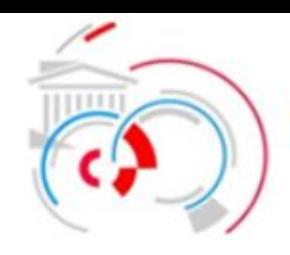

УрФУ Кафедра «Автоматизированные электрические системы»

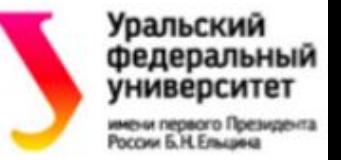

## **Третий шаг преобразования**

**Расчет эквивалентного сопротивления (эквивалентной длины) между узлами 2 и 4:**

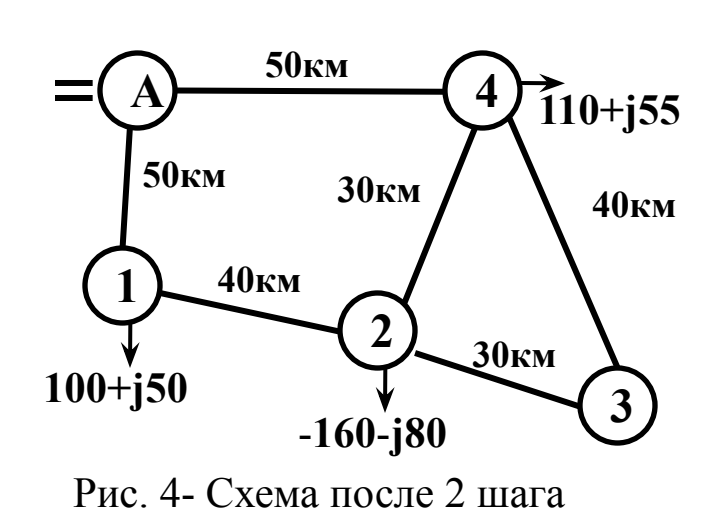

$$
\ell_{24}^{\prime} = \ell_{23} + \ell_{34} = 30 + 40 = 70;
$$
\n
$$
\ell_{24}^{\text{H}} = \frac{\ell_{24} \ell_{24}^{\prime}}{\ell_{24} + \ell_{24}^{\prime}} = \frac{30 \cdot 70}{30 + 70} = 21.
$$
\n
$$
\sum \text{S0km}
$$
\n
$$
S_{0 \text{KM}}
$$
\n
$$
S_{0 \text{KM}}
$$
\n
$$
S_{2}^{\text{H}} = 110 + j55
$$
\n
$$
S_{2}^{\text{H}} = -160 - j80
$$
\n
$$
P_{\text{HC}} = 53 - C \text{Xema noC, B3 uara}
$$

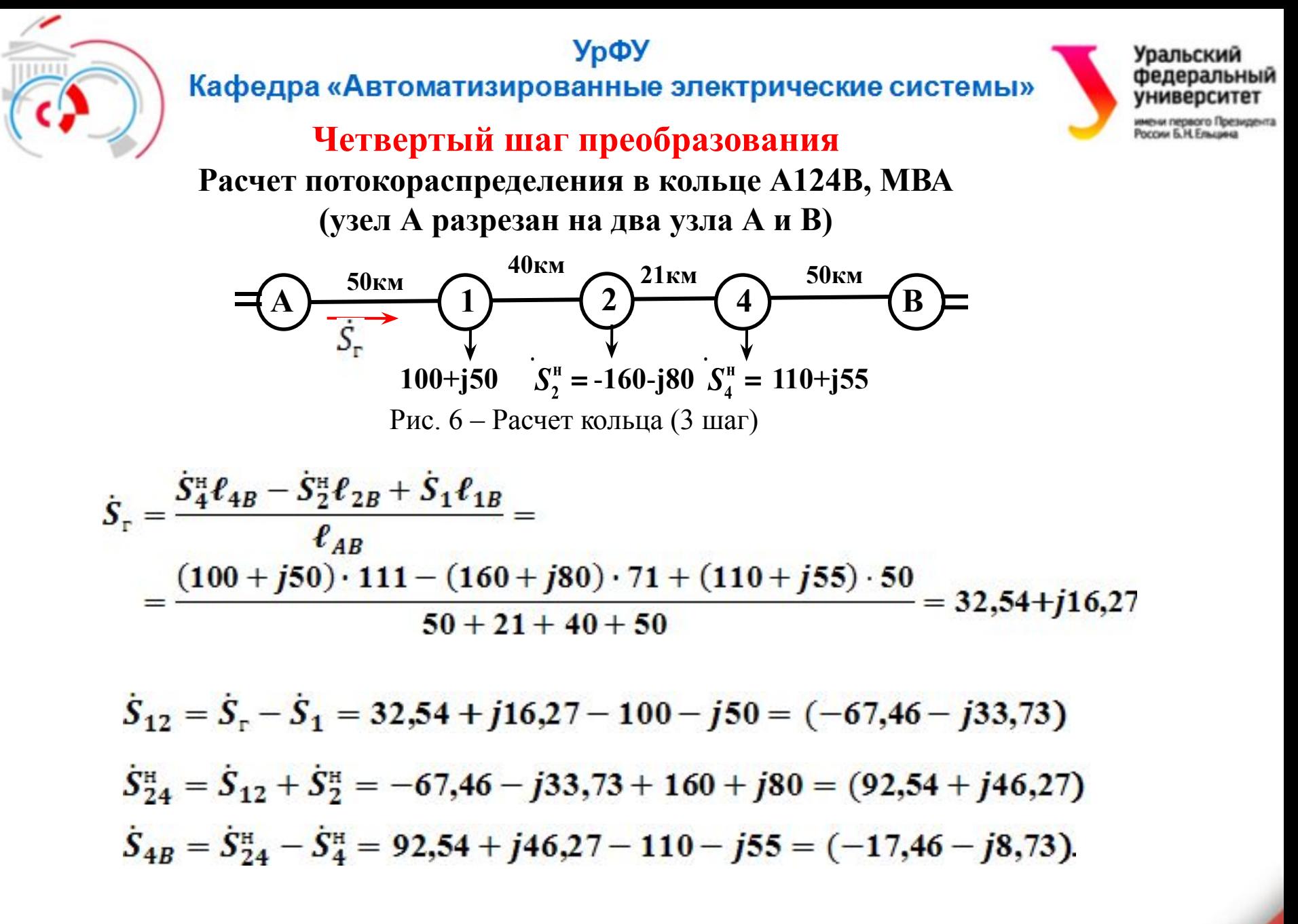

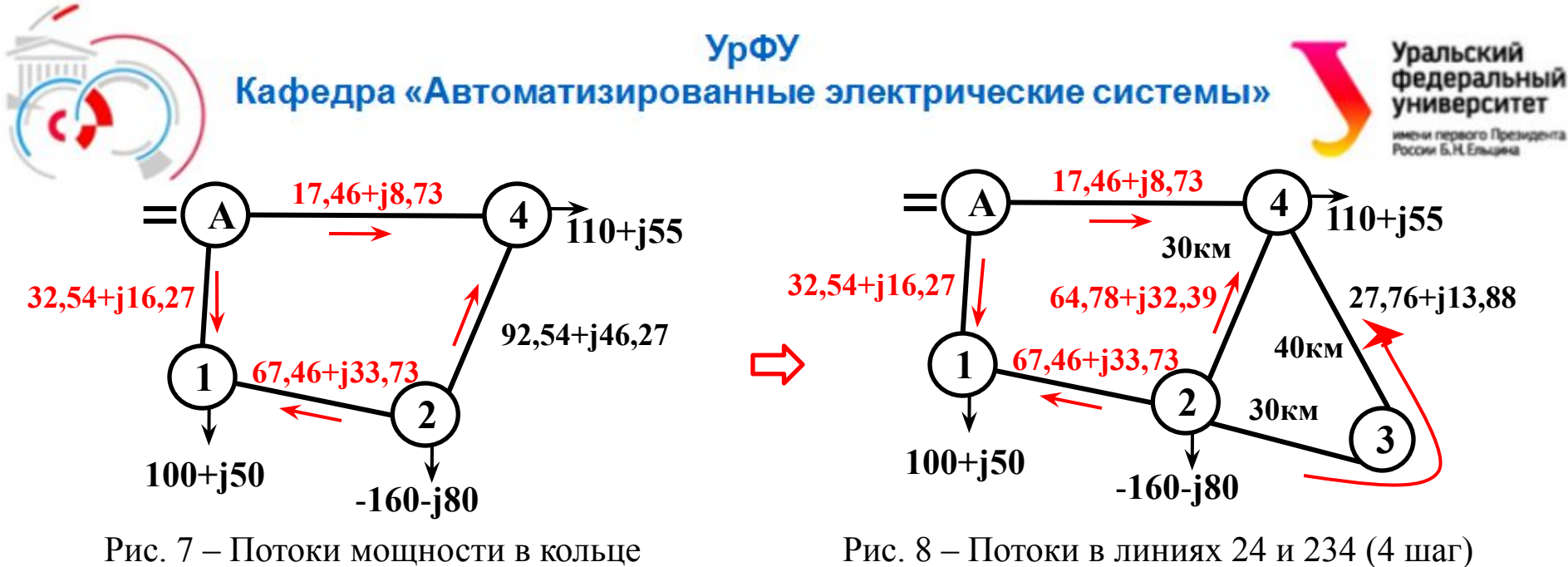

– конец эквивалентирования

Рис. 8 – Потоки в линиях 24 и 234 (4 шаг)

#### **Пятый шаг - обратное преобразование**

Распределение потока  $S_{24}^{\text{H}}$  по ветвям 2-4 и 2-3-4

$$
\dot{S}_{24} = \dot{S}_{24}^{\text{H}} \frac{\ell_{24}'}{\ell_{24} + \ell_{24}'} = (92,54 + j46,27) \frac{70}{30 + 70} = (64,78 + j32,39);
$$
  

$$
\dot{S}_{24}' = \dot{S}_{24}^{\text{H}} \frac{\ell_{24}}{\ell_{24} + \ell_{24}'} = (92,54 + j46,27) \frac{30}{30 + 70} = (27,76 + j13,88).
$$

**Красным цветом на схемах показаны действительные потоки мощностей в СЭС.** 

**Черным цветом показаны потоки, которые подлежат корректировке.**

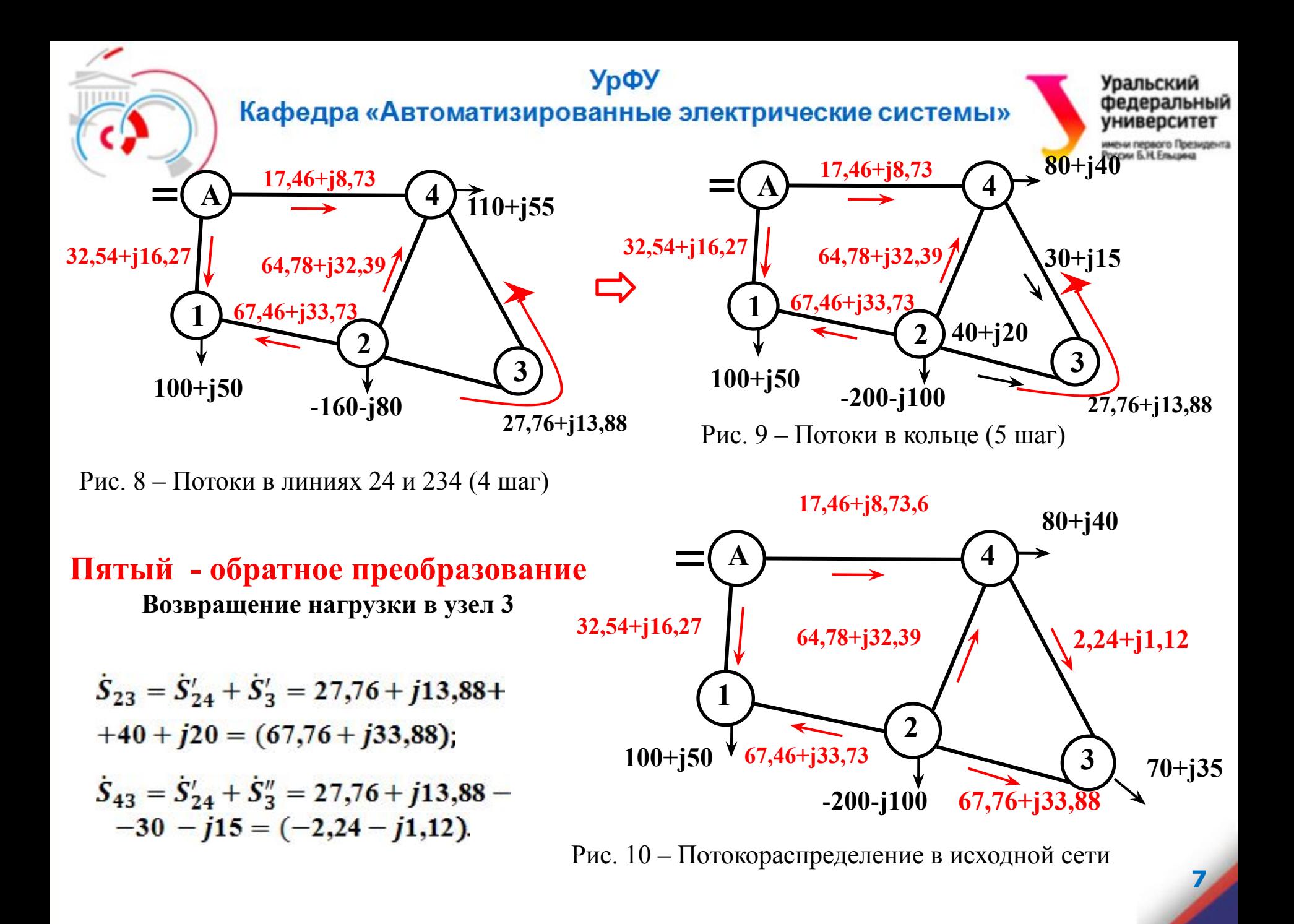

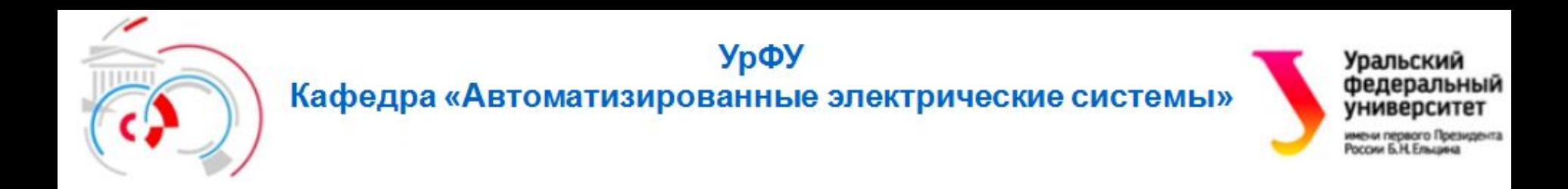

# **СПАСИБО ЗА ВНИМАНИЕ**